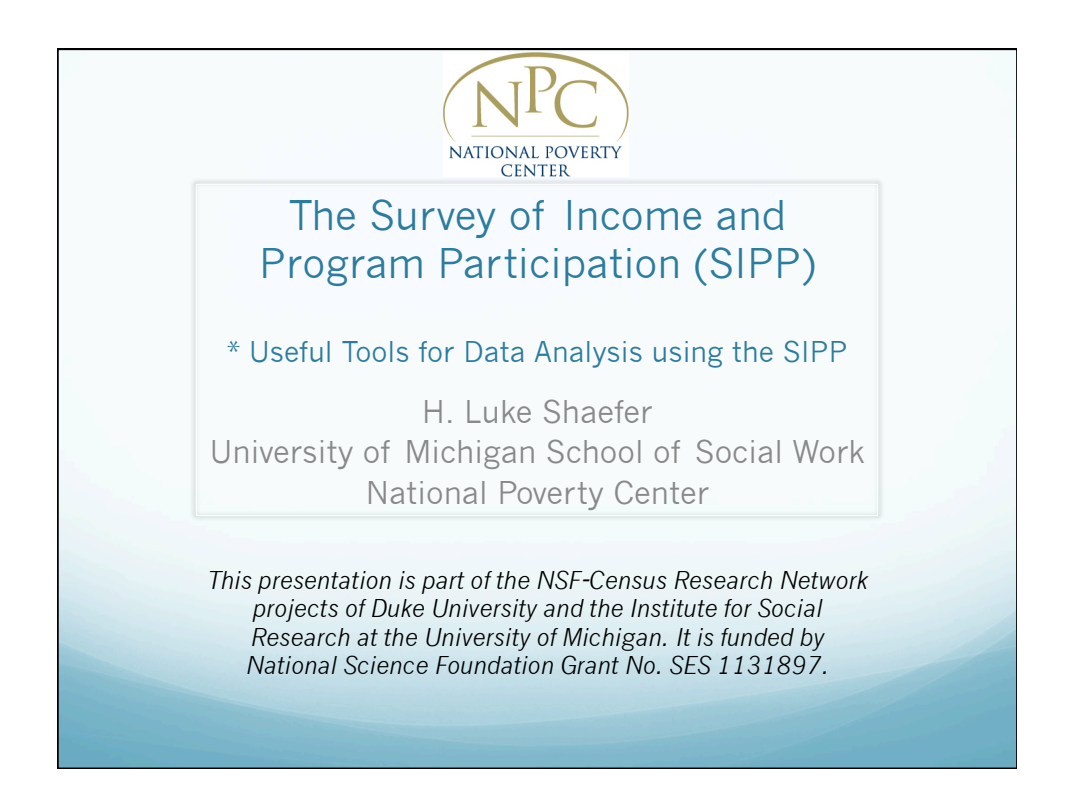

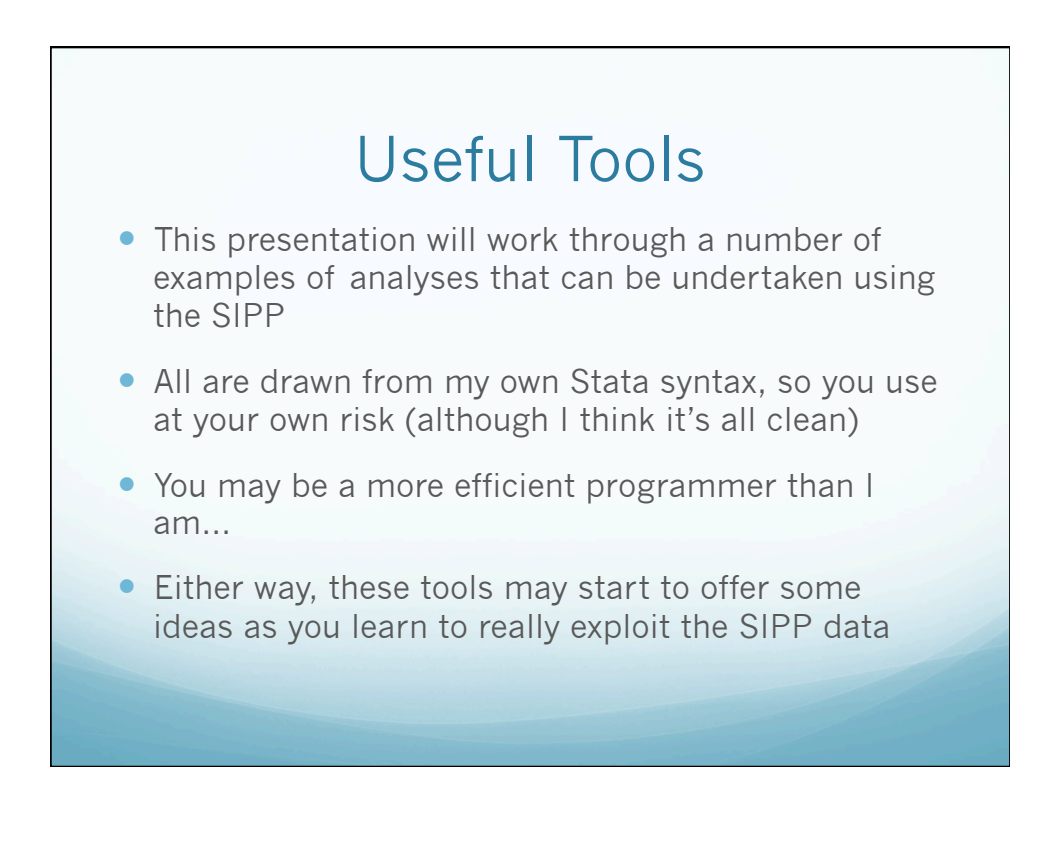

### Example: Who Are the Uninsured?

SIPP estimates of the uninsured are based on questions about insurance type, three variables in particular:

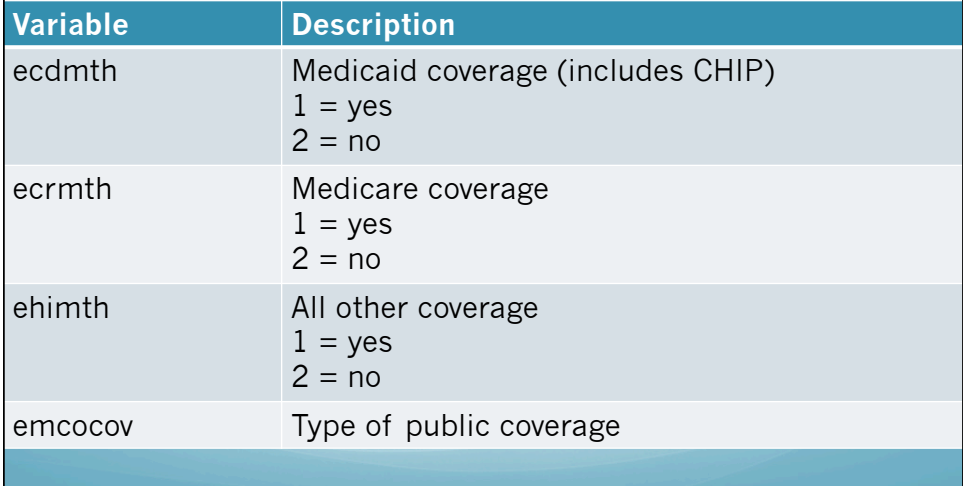

## Who Are the Uninsured? So, for a cross-sectional estimate, you might do something like: **gen uninsured = 1 /\* Thanks to imputation of public-use SIPP files, we don't have to worry about missing data in these variables! What would we do otherwise? \*/** replace uninsured =  $0$  if ecdmth ==  $1$  | ehimth ==  $1$  | **ecrmth == 1 /\*Might as well just keep the reporting month \*/ keep if srefmon ==4 /\* Assume we already survey set the data \*/ svy: proportion uninsured**

# Who Are the Uninsured?

So, for a cross-sectional estimate, you might see something like:

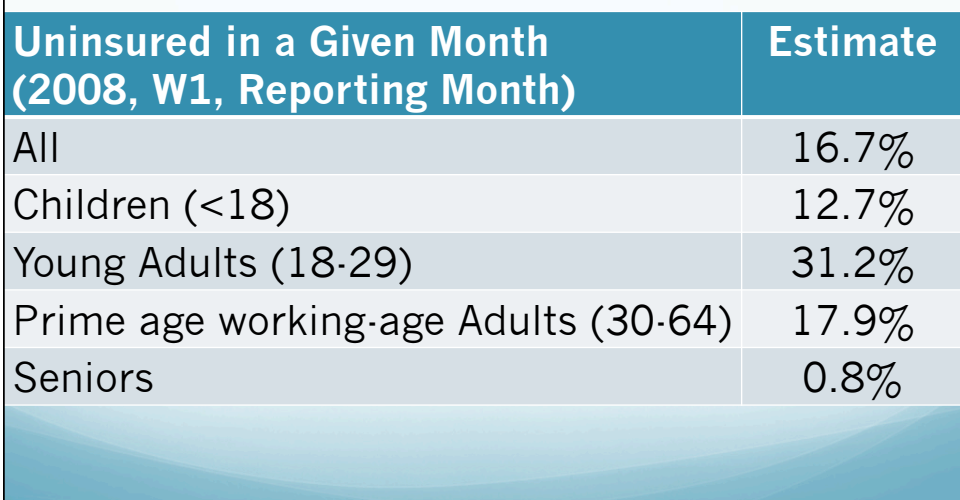

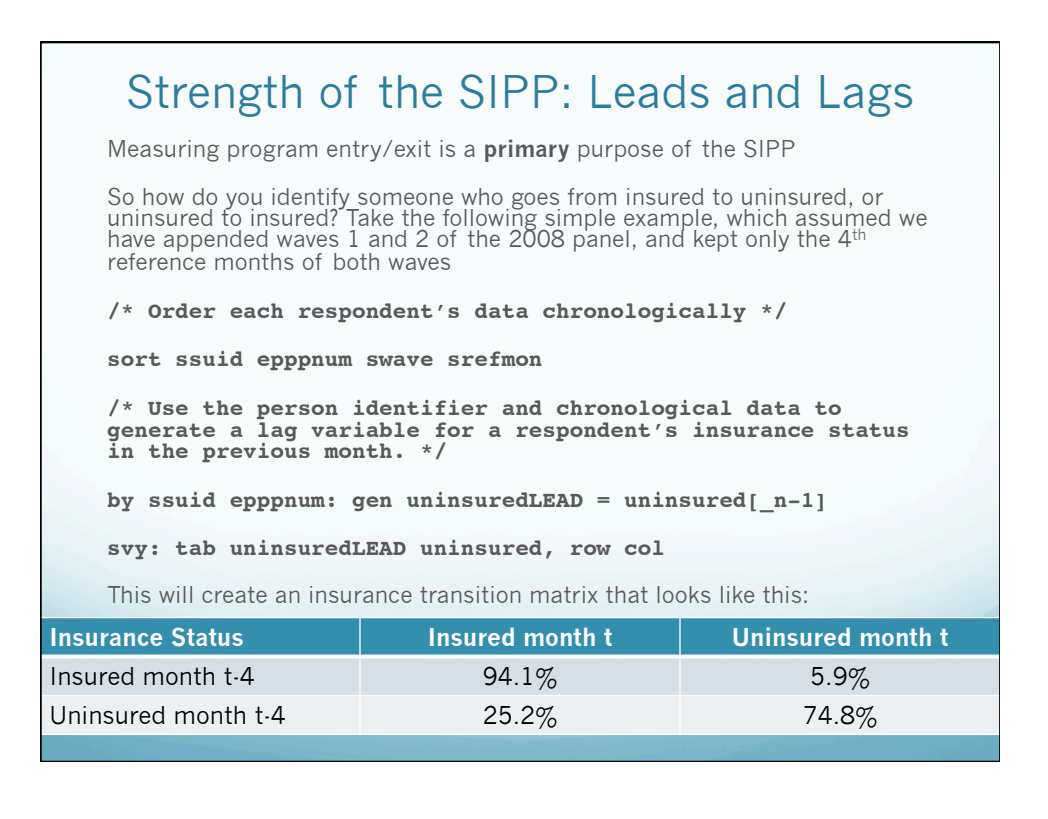

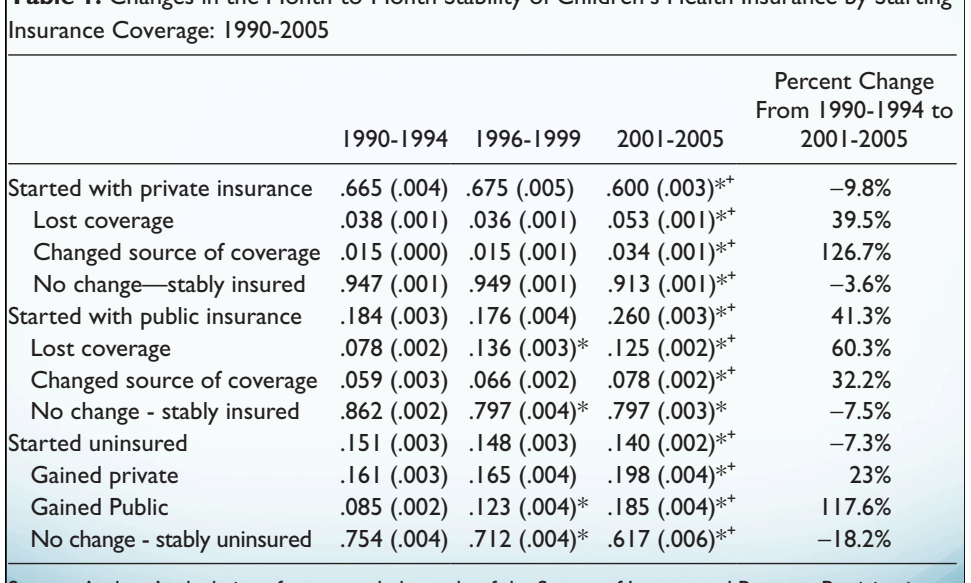

**Table 1.** Changes in the Month-to-Month Stability of Children's Health Insurance by Starting

Source: Authors' calculations from a pooled sample of the Survey of Income and Program Participation.  $^{\ast}$ Difference with 1990-1994 is statistically significant at or above the .05 level.  $^{\ast}$ Difference with 1996-1999 is statistically significant at or above the .05 level.

Hill & Shaefer, (2011)

#### panels of the SIPP. For all observations, who Are the Uninsured?

#### How about over the course of a year, like 2009? **Now about over the course of a year**, like 2009?

First load in necessary waves and keep 2009 observations.

tion than ones based on the transition to the contract person than the models of the models than the measured transitions of the measured thanks of the measured thanks of the measured thanks of the measured thanks of the m Use the person identifier to track insurance status across the<br>calendar. vear our analysis of the full study period, we stack years into three periods, 1990 to 1994 calendar year.

Estimates must use the calendar-year weights, so we survey set the data slightly differently below.

```
keep if rhcalyr == 2009
   The second part of our analysis focuses on identifying child and family character-
Sort ssuid epppnum swave srefmon
by ssuid epppnum: egen uninsuredallyear = min(uninsured)
by ssuid epppnum: egen uninsured1mnth = max(uninsured)
lies in time t and a set of dynamic characteristics (indicating changes in family charac-
/* Keep 1 observation per person, for January. Respondents 
must be present in January of the year to get a calendar-
extends the employment of the employment of the employment of the family head between the two states of the two states of the two states of the two states of the two states of the two states of two states of two states of 
i = 1svyset ghlfsam [pw = lgtcy1wt], strata(gvarstr)
     svy: proportion uninsuredallyear uninsured1mnth
```
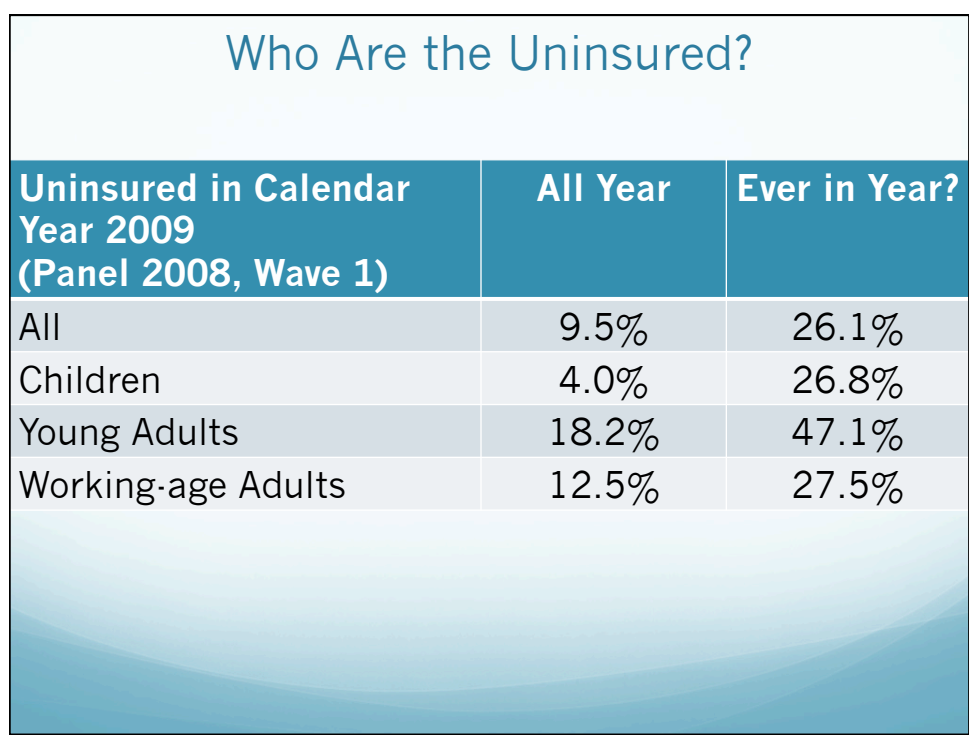

# Income Comes in All Shapes and Sizes

- Lots of different income variables—remember that the SIPP asks lots of detailed questions about income sources
- thtotinc/tftotinc/tstotinc/tptotinc: Census aggregates all income sources up into a **total** income measure for the unit of analysis
- thearn/tfearn/tsearn/tpearn: Reaggregated total **earned** income for the unit of analysis
- Other types of income measures: Property, "other," public benefits, retirement distributions

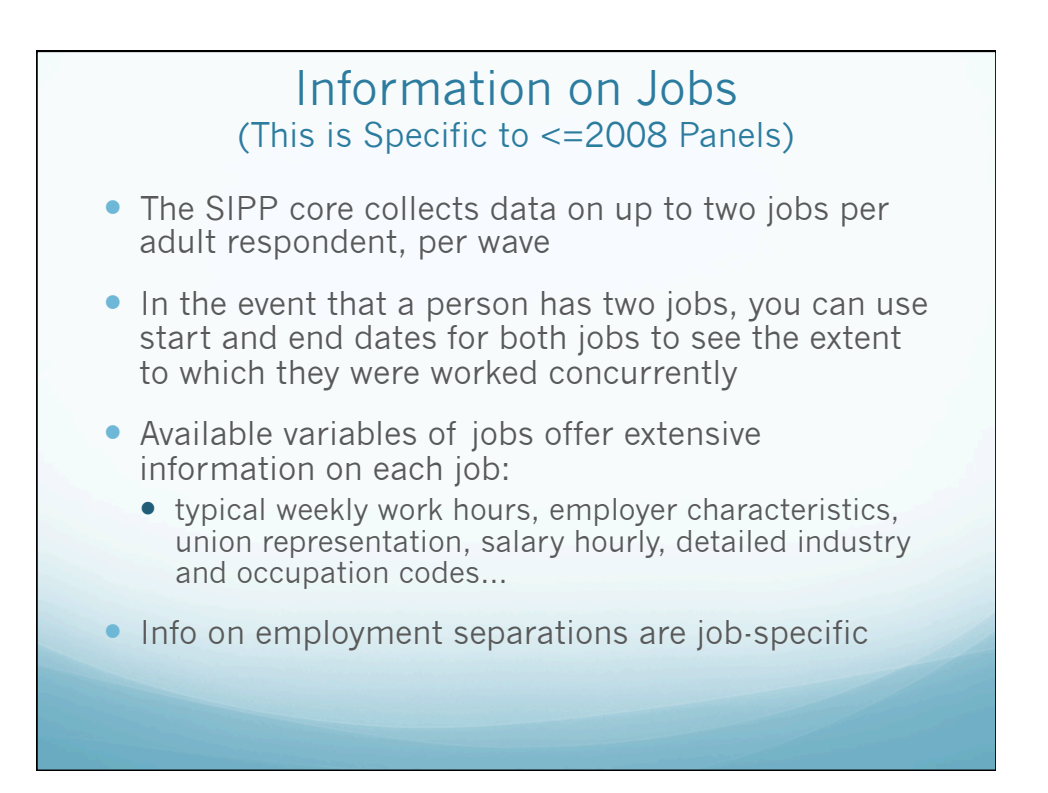

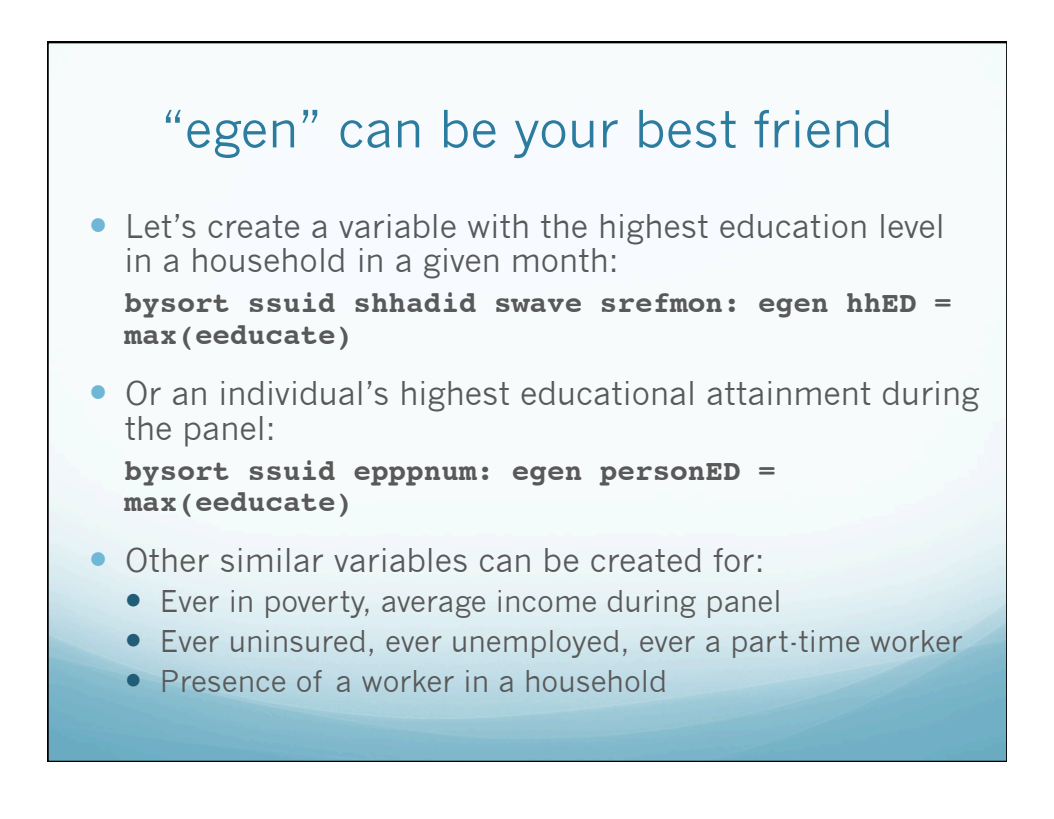

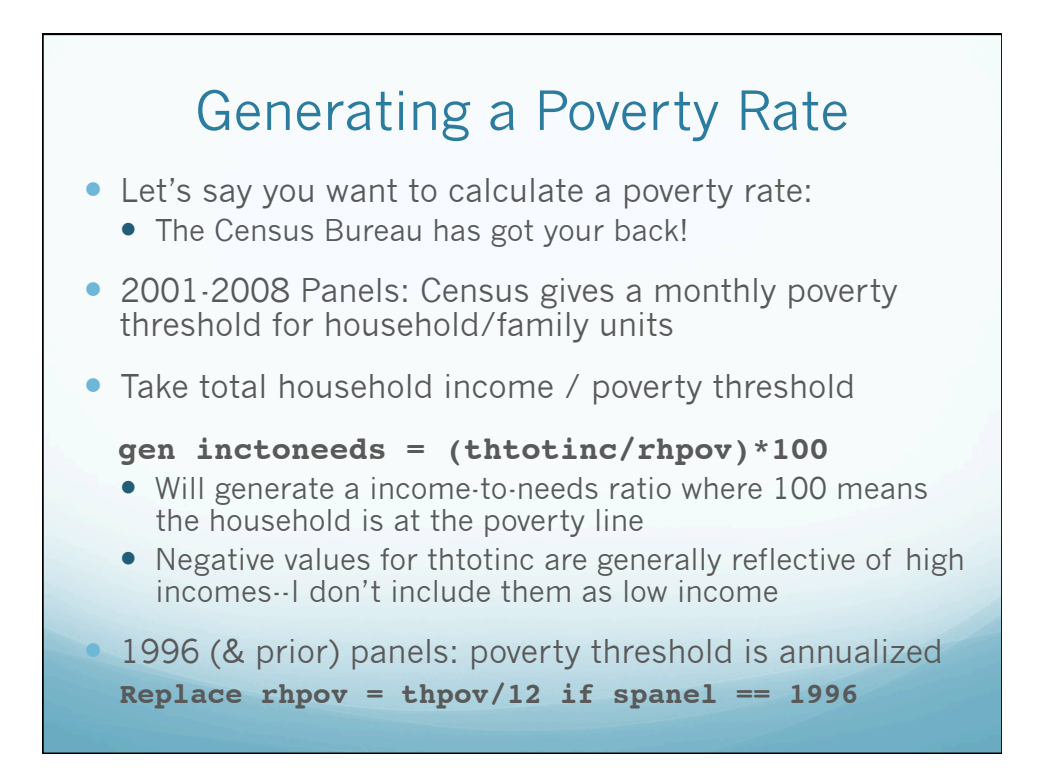

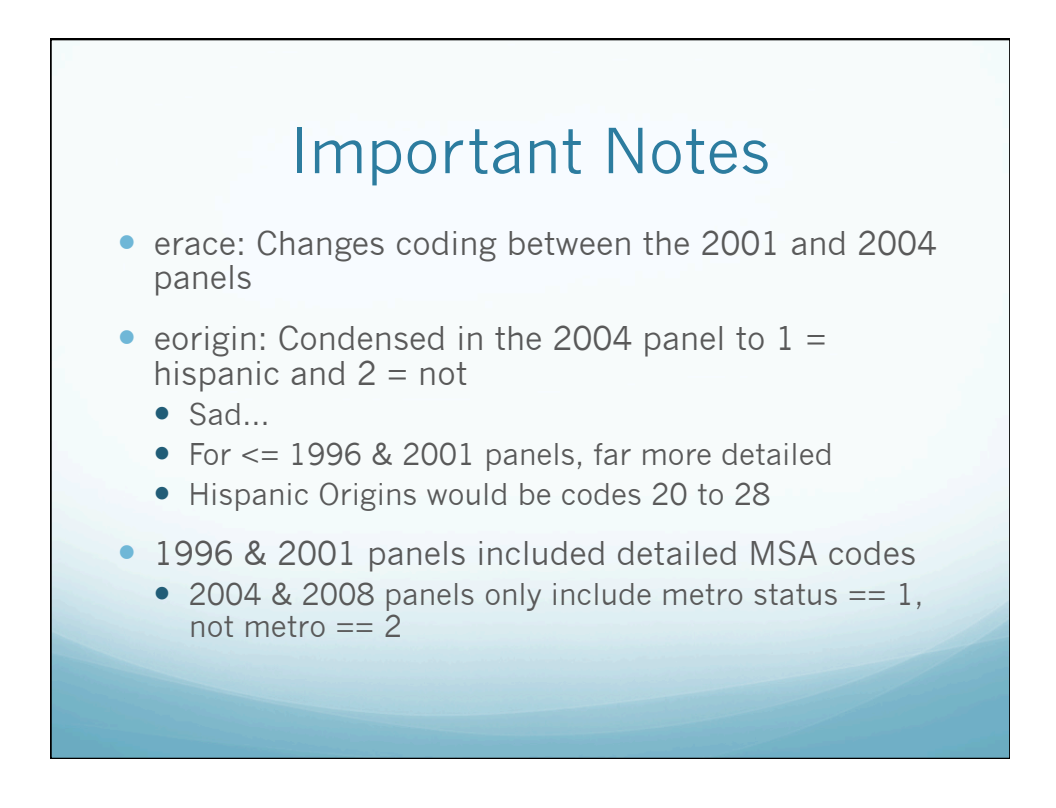

## Sometimes Things are More Complicated than They Seem

- Let's say you want to identify unmarried working-age mothers:
- It's easy if you just want **the family/sub-family heads**:
- Identify the family reference person **keep if rfoklt18 >0 & rfoklt18 <.**
- But rfoklt18 doesn't work if the mother isn't a reference person!

```
Identifying all single mothers: Part 1 
Load in your wave file 
  keep if tage <18 srefmon ==4
  drop if epnmom==9999
  /* This is the mom identfier, it's in the kid's record and points to 
  the mother */
  gen kid = 1
  /* Now we count up the number of kids who point to a given mom */
  bysort spanel ssuid epnmom: egen numkids = count(kid)
  keep ssuid epnmom numkids
  /* the mom number is in a different form from epppnum, so convert */
  gen zero = 0
  egen epppnum = concat(zero epnmom)
  drop epnmom
  keep ssuid epppnum numkids
  sort ssuid epppnum
  duplicates drop
  save mom.dta, replace
  clear
```
## Identifying all single mothers: Part 2

**Now reload your original wave file with all observations** 

```
keep if srefmon == 4
sort ssuid epppnum
merge 1:1 ssuid epppnum using "mom.dta"
/* If a woman didn't merge in from working dataset, 
it's because they don't have kids who are pointing to 
them, so you can recode a missing value as 0 */
replace numkids = 0 if numkids == . & esex == 2
```
**gen singlemom = 0 replace singlemom = 1 if numkids >0 & ems >=3 & ems <=6 & esex == 2**